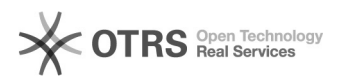

# Invio comunicazioni ai propri utenti 17/05/2024 13:42:53

## **FAQ Article Print**

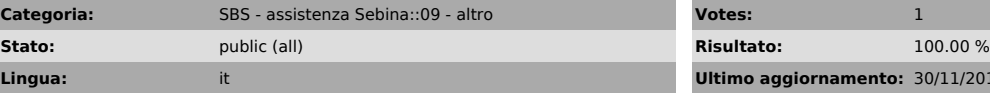

**Lingua:** it **Ultimo aggiornamento:** 30/11/2016 16:01:09

*Parole chiave*

comunicazioni utenti biblioteca

### *Sintomi (public)*

#### *Problema (public)*

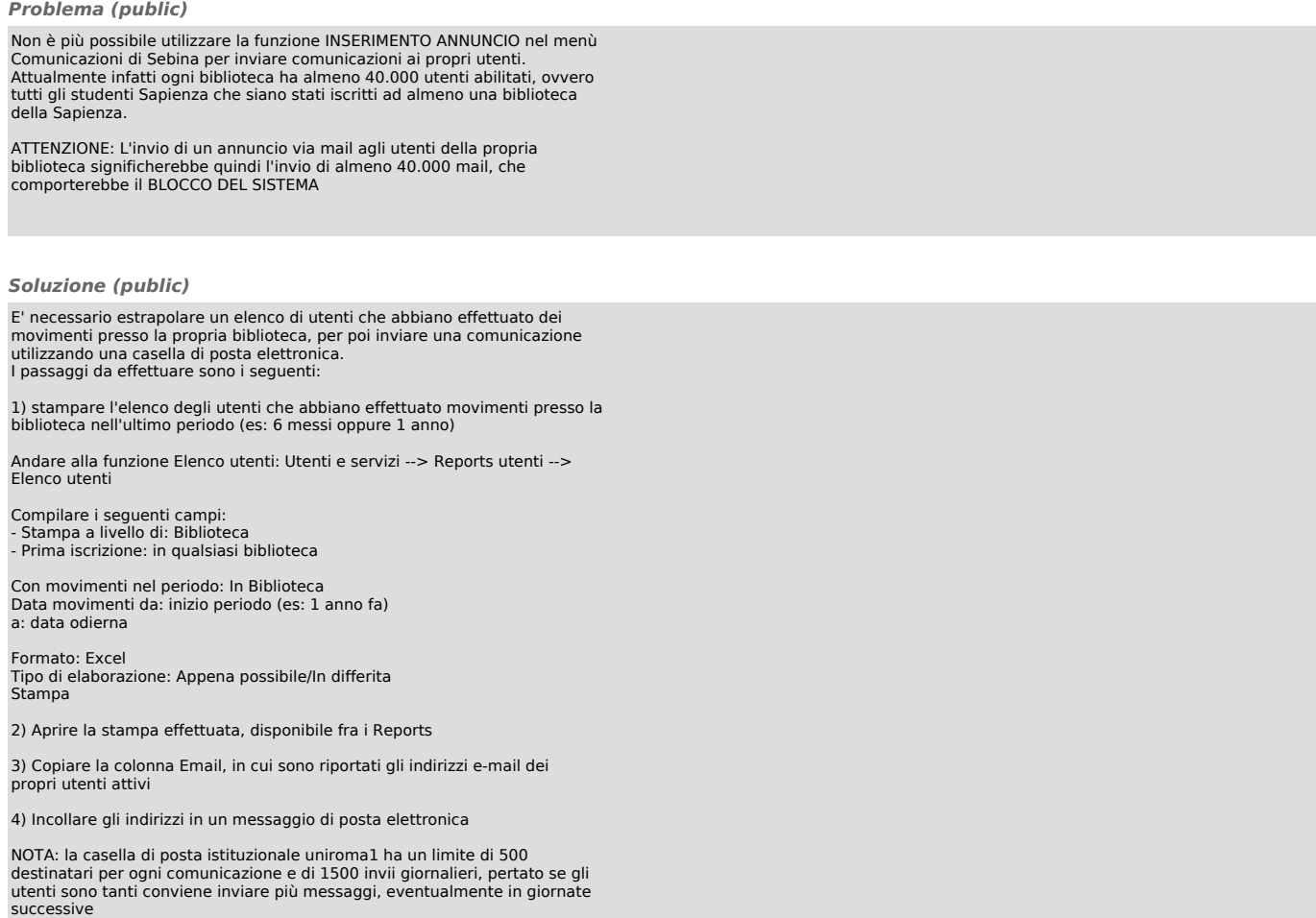